## **Template:Can commands**

## **CAN Commands**

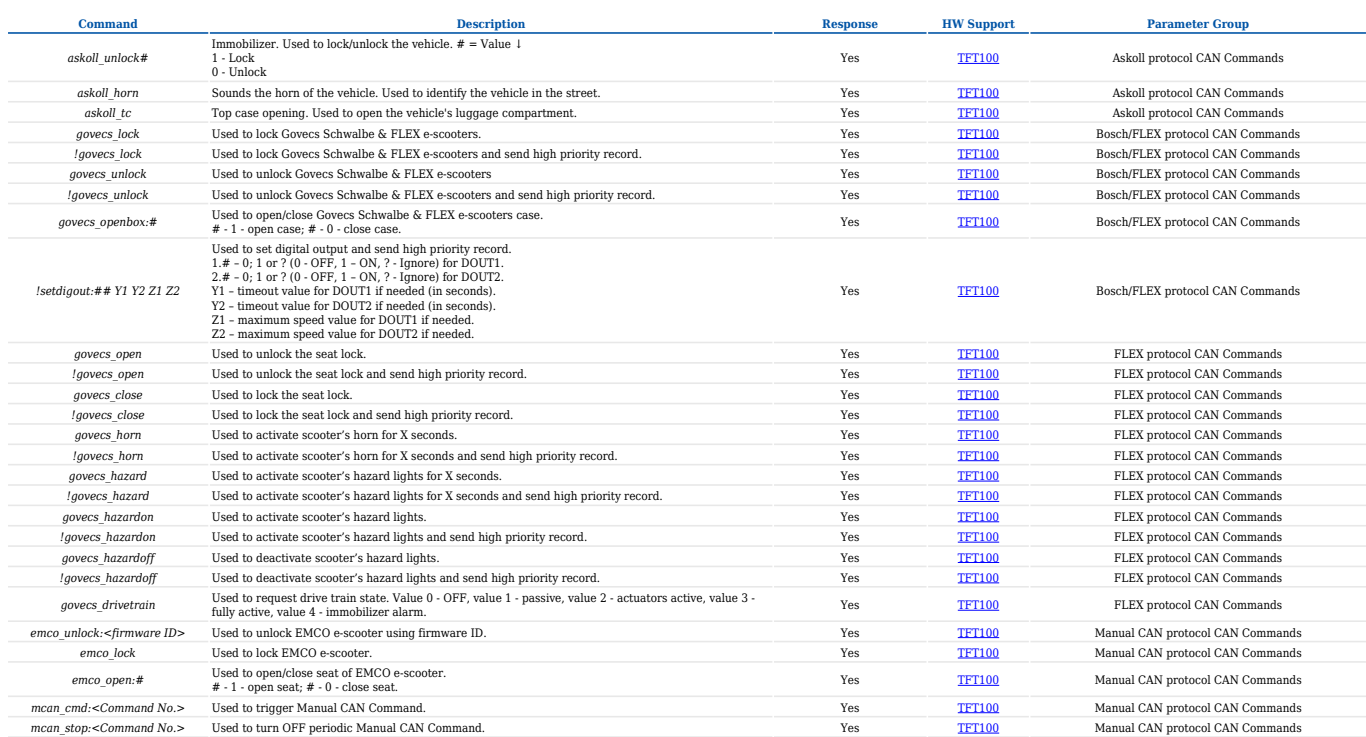

## **RS485 Super Soco commands**

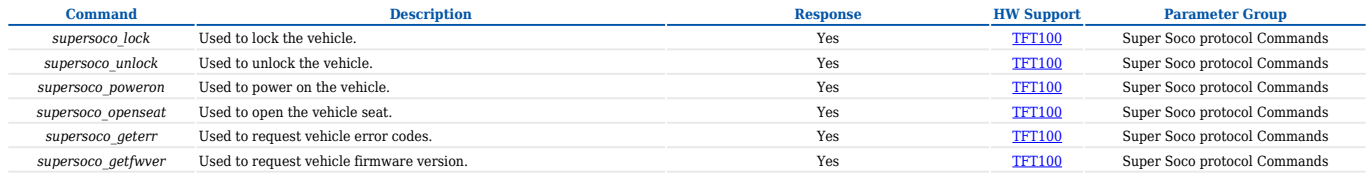